# Язык программирования Си

Бикулов Д.А., Иваницкая Н.В., Иванов А.П.

# Семинар 7. Ввод и вывод: форматированный и бесформатный. Работа с файлами. Строки Си. Функции работы со строками.

#### $\mathbf 1$ Форматированный вывод

Форматированный вывод выполняет функция printf(), которая описана в стандартной библиотеке <stdio.h>:

int printf (char \*format,  $arg1$ ,  $arg2$ , ...);

Эта функция преобразует, форматирует и печатает свои аргументы в стандартном выводе согласно заданной строке формата. Возвращает она количество напечатанных символов.

Любая спецификация формата начинается знаком «%» и заканчивается символомспецификатором. Перечислим наиболее употребительные символы-спецификаторы:

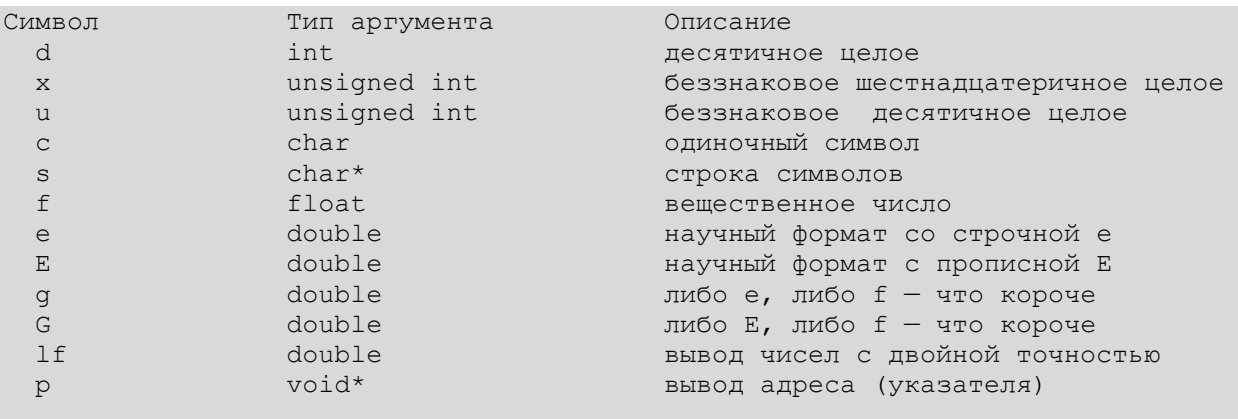

Функция printf() использует свой первый аргумент (форматирующую текстовую строку), чтобы определить, сколько еще ожидается аргументов и какого они будут типа. Правильный результат не удастся получить, если аргументов будет не хватать или их типы не будут совпадать с указанными в строке формата. В форматирующей строке можно писать любой текст - он будет просто напечатан, но кроме того, с помощью форматирующих последовательностей символов можно специальных **VIIDABJIATЬ** правилами вывода прочих аргументов. Символ «%» используется для обозначения начала форматирующей последовательности, для печати самого символа «процент» его надо VДВОИТЬ: «%%».

Для печати переменных long и short типов к спецификаторам следует добавлять в начале 1 или h соответственно. Например, для печати переменной типа long int спецификатор формата выглядит так: \$1d.

формата Лля добавления табуляции в строке используется управляющая последовательность «\t», для перевода курсора на следующую строку — «\n».

Для каждого спецификатора формата можно задать минимальную ширину поля вывода. Так, для заполнения ведущими нулями целого числа до ширины в 6 знаков, надо написать «• обд». Если ширина исходного числа окажется больше указанной, то дополнительных нулей проставлено не будет, а ширина поля автоматически увеличится, чтобы

поместилось все число. Помимо заполнения нулями можно задать заполнение пробелами, для этого не надо указывать первый ноль в описании формата: «**%6d**». Модификаторы минимальной ширины чаще всего используются для форматирования таблиц.

Для каждого спецификатора формата можно задать модификатор точности. Например, чтобы вывести число с плавающей точкой с точностью до 4 знака, надо написать «**%.4f**». Поведение модификатора точности зависит от типа данных: для строк он задает максимальную ширину поля (если строка окажется длиннее, то последние символы будут отброшены), для вещественных чисел он задает число знаков после запятой, а для форматов «**%g**» и «**%G**» задает число значащих цифр. Для целых чисел модификатор точности обозначает минимальное число цифр, и если число оказывается меньше, то оно дополняется ведущими нулями.

Модификаторы точности и ширины поля можно комбинировать. Например, что задать ширину поля 20 и вывести число с плавающей точкой и четырьмя цифрами после запятой, надо написать «**%20.4f**». Чтобы вывести строку минимум из 8 символов и максимум из 12, надо написать (не очень интуитивно, что сначала идет меньшее число, но это не опечатка) «**%8.12s**»**.**

# *2 Форматированный ввод*

Форматированный ввод выполняет функция **scanf()**, которая описана в стандартной библиотеке **<stdio.h>** и является аналогом **printf()** для ввода:

int scanf(char \*format, pointer1, pointer2, ...);

Функция **scanf()** читает символы из стандартного входного потока, интерпретирует их согласно спецификациям форматирующей строки и сохраняет результаты в свои остальные аргументы, каждый из которых должен быть указателем. Указатель определит, где будут запоминаться должным образом преобразованные данные.

Функция **scanf()** прекращает работу, когда оказывается, что исчерпался формат или водимая величина не соответствует управляющей спецификации.

В качестве результата **scanf()** возвращает количество успешно введенных элементов данных.

Функция **scanf()** работает с теми же символами-спецификаторами, что и функция **printf()**.

При вводе строк функция **scanf()** со спецификатором «**%s**» читает до первого пробельного разделителя: перевода на новую строку, табуляции, пробела. Поэтому нельзя использовать один вызов **scanf()** для чтения строки «Привет, мир!», в переменную будет записано только «Привет,».

Функция **scanf()** допускает добавление модификаторов (ширина поля и др.) к спецификаторам формата. Так, для строк, если задан модификатор ширины поля «**%80s**», то будет прочитано не более 80 символов. Следующий ввод начнется с того места, где завершился предыдущий.

У функции **scanf()** есть также особая возможность, которой нет у **printf()**: т. н. спецификатор универсального формата — задание набора сканируемых символов. Например, если в качестве спецификатора формата указан «**%[ABC]»**, то в соответствующий символьный массив будет считаны из входного потока только перечисленные символы: A, B и C. Как только **scanf()** находит символ, не перечисленный в наборе, он останавливает считывание в переменную, соответствующую набору сканируемых символов. Если первым символом стоит «**^**», то набор трактуется

«наоборот»: ввод символов, не входящих в набор. Набор символов чувствителен к регистру.

#### *Пример.*

```
#include <stdio.h>
int input_output()
{
    int nn;
    char cc;
    float ff;
     double dd;
     printf("INPUT nn, cc, ff, dd\n");
// в качестве указателей используются адреса соответствующих
// переменных:
     scanf("%d%c%f%lf", &nn, &cc, &ff, &dd);
     printf("nn=%d\tcc=%c\tff=%f\tdd=%lf", nn, cc, ff, dd);
     return 0;
}
```
Одна из самых распространенных ошибок случается, если вместо того, чтобы написать:

scanf("%d", &nn);

указывают в аргументе не указатель на считываемую переменную, а ее саму:

scanf("%d", nn);

Компилятор о подобной ошибке ничего не сообщает, но переменную **nn** введенное значение помещено не будет и программа может вообще аварийно завершиться во время исполнения.

# *3 Работа с файлами*

Для того чтобы можно было читать из файла или писать в файл, он должен быть предварительно открыт с помощью функции **fopen()** (**<stdio.h>**), которая после вызова возвращает указатель на файл, используемый в дальнейшем для доступа к файлу.

Этот указатель ссылается на структуру, содержащую информацию о файле (адрес буфера, положение текущего символа в буфере, открыт файл на чтение или на запись, были ли ошибки при работе с файлом и не встретился ли конец файла). Определения, полученные из **<stdio.h>**, включают описание такой структуры, называемой **FILE**.

Для определения указателя файла требуется задать описания вида:

```
 FILE *fp;
fp = fopen( "z:\\\filename.txt", "r");
```
Здесь **fp** – указатель на **FILE**, а **fopen()** возвращает указатель на **FILE**. Первый аргумент функции **fopen()** – строка, содержащая имя файла. Второй аргумент несет информацию о режиме. Это тоже строка, в ней указывается, каким образом пользователь намерен работать с файлом. Возможны следующие режимы открытия файла:

- **"r"** (read) файл открывается на чтение, ошибка, если файла нет;
- **"w"** (write) файл открывается на запись, файл создается, если его нет;
- **"a"** (append) добавление в конец файла, файл создается, если его нет;
- **"r+"** (r+w) файл открывается на чтение и запись, ошибка, если файла нет;
- **"w+"** (w+r) файл открывается на чтение и запись, файл создается, если его нет, если же файл есть – то его содержимое удаляется;
- **"a+"** (a+r) файл открывается на чтение и запись в конец, файл создается, если его нет;
- **"t"** (text) дополнительный флаг, который можно указывать в сочетании с другими флагами в одной строке, означает, что файл открывается в текстовом режиме, при котором из файла на месте конца строки «**\n**» будет прочитано два символа: «**\r\n**», а при записи, наоборот, на месте двух символов «**\r\n**» будет записан один «**\n**»; этот флаг считается установленным по умолчанию, поэтому указывать его явно – не обязательно;
- **"b"** (binary) аналогичный предыдущему дополнительный флаг, он означает, что файл открывается в бинарном режиме, при котором никаких преобразований конца строк при чтении-записи не выполняется.

При возникновении любой ошибки **fopen()** возвращает **NULL**, а получить код ошибки можно, воспользовавшись функцией **ferror(fp).**

Функция:

int fclose(FILE \*fp);

является обратной по отношению к **fopen()**, она разрывает связь между указателем на файл и внешним именем, которая раньше была установлена с помощью **fopen()**, освобождая тем самым этот указатель для других файлов.

После того, как файл открыт на запись, в него можно записать данные при аналога функции **printf()**:

int fprintf( FILE\* fp, const char \*format, ... );

А если файл открыт на чтение, то из него можно читать аналогом функции **scanf()**:

int fscanf( FILE\* fp, const char \*format,  $\ldots$  );

В любой программе автоматически открыты три стандартных потока ввода-вывода:

- **stdin** (аналог **cin** в Си++) стандартный поток ввода, связан с консолью;
- **stdout** (аналог **cout** в Си++) стандартный поток вывода, связан с консолью;
- **stderr** (аналог **cerr** в Си++) стандартный поток вывода сообщений об ошибках, связан с консолью;

С ними можно работать сразу, указывая их в соответствующих параметрах функций ввода и вывода, в том числе – бесформатных, о которых речь пойдет дальше.

Если нужно гарантировать немедленный вывод данных в файл (например, для немедленного отображения выводимых данных в консоли), следует воспользоваться функцией опустошения буфера ввода-вывода для данного файла:

int fflush(FILE\* fp);

Признак достигнутого конца файла можно проверить так:

while(  $! \text{feof}(fp)$  ) {  $\ldots$  /\* любые операции чтения \*/ };

# *4 Бесформатный вывод и ввод*

size t fread( void \*ptr, size t size, size t nobj, FILE\* fp );

**fread()** читает из потока **stream** в массив **ptr** не более **nobj** объектов размера **size**.

Она возвращает количество прочитанных объектов, которое может быть меньше заявленного.

Для индикации состояния после чтения следует использовать **feof** и **ferror**.

size t fwrite( const void\* ptr, size t size, size t nobj, FILE\* fp );

**fwrite()** пишет из массива **ptr** в stream **nobj** объектов размера **size**; возвращает число записанных объектов, которое в случае ошибки меньше **nobj**.

Среди прочих функций бесформатного вывода отметим функции чтения и записи строки:

```
int fputs( const char* str, FILE* fp ); // запись
 char* fgets( char* str, int size, FILE* fp ); // чтение
```
чтения-записи символа:

```
int fputc( int chr, FILE* fp ); \frac{1}{2} // запись
int fgetc(FILE* fp); // чтение
```
и функцию возврата зря прочитанного символа обратно в поток, из которого он был прочитан:

int ungetc ( int chr, FILE\* fp );

Эта последняя функция может вернуть в поток чтения файла не обязательно тот самый символ, который был прочитан перед этим – вернуть можно любой символ! После выполнения этой функции следующая операция чтения из файла прочитает именно этот возвращенный символ.

#### *Пример.*

```
#include <stdio.h>
// функция создает файл с именем f1.txt для записи
// заполняет его данными: массив, таблица, символ, строка
void create_file()
{
    int i=123, j;
    char ch, cm[33];
    FILE *fp;
     //"w" - файл открыт для записи,
     // маркер указывает на начало файла, при записи
     // старое содержимое затирается
    if( (fp=fopen('f1.txt'','w'')) != NULL ) {
        for(i=0; i<10; i+1)
             fprintf(fp,"%d\t",i*i*i);
        fprintf(fp, "\n\n\in );
         // пишем таблицу чисел:
        for(i=0; i<4; i++) {
            for(j=0; j<7; j++)
                fprintf(fp, "\%d\t", i+j);
             fprintf(fp,"\n");
 }
         puts("INPUT SYMBOL:"); // пишем строку в консоль
        ch=getchar(); // читаем один символ с консоли
```

```
 fputc(ch,fp); // пишем символ в файл
       fputc('\n',fp); // пишем символ конца строки в файл
        puts("INPUT STRING:"); // пишем строку в консоль
       gets(cm); \frac{1}{2} читаем строку из консоли
       puts(cm) \frac{1}{\sqrt{2}} пишем строку в консоль;
        fputs(cm,fp); // пишем строку в файл
       fputc('\n',fp); // пишем символ конца строки в файл
       fclose(fp); // закрываем файл
    } // конец if, где файл был открыт
   else printf("ERROR WHILE OPENING FILE!!\n");
}
/////////////////////////////////////////////////
// имя файла для чтения передается функции в качестве
// входного параметра
void read from file(char* filename)
{
    int i, j, matr[4][7], mass[10];
    char cc, str[34];
    FILE *fp;
   if( (fp=fopen(filename,'r'')) != NULL) {
       for(i=0; i<10; i++) {
           fscanf(fp, "%d", &mass[i]);
            printf("%d\t",mass[i]);
 }
       printf(''\n'');
       for(i=0; i<4; i++) {
           for(j=0; j<7; j++) {
                fscanf(fp,"%d",&matr[i][j]);
               printf("%d\t",matr[i][j]);
 }
           printf("\n\t\frac{\cdot}{\cdot}");
        }
        // считываем символы из файла и тут же их пишем в консоль:
       while((cc=fgetc(fp)) != '\n')
            putchar(cc);
        fgets(str,33,fp); // читаем строку из файла
       puts(str); \frac{1}{2} пишем строку в консоль
       fclose(fp); // закрываем файл
    } // конец if, где файл был открыт
   else printf("ERROR WHILE OPENING FILE FOR READING!!\n");
}
/////////////////////////////////////////////////
void main()
{
    char filename[21];
   create file();
    puts("INPUT FILENAME:");
    gets(filename);
    puts(filename);
   read from file(filename);
```
}

# 5 Строки Си. Функции работы со строками.

Строка - это массив символов. Во внутреннем представлении строки в конце обязательно присутствует нулевой символ '\0', поэтому памяти для строки требуется на один байт больше, чем число символов, расположенных между двойными кавычками:

#### "ARS LONGA, VITA BREVIS."

Функции, работающие со строками, находятся в библиотеке <string.h>. Вот некоторые из них (везде: s, t – указатели на строки (тип char\*), n – целая переменная):

strlen(s) - вычисляет длину строки в без учета завершающего ее символа  $\sqrt{0}$ ;

strepy( $s, t$ ) - копирует строку  $t$  в строку  $s$ ;

strncpy  $(s, t, n)$  - TO  $x \in \mathbb{R}$  and  $x \in \mathbb{R}$  and  $x \in \mathbb{R}$  and  $x \in \mathbb{R}$  and  $x \in \mathbb{R}$  and  $x \in \mathbb{R}$  and  $x \in \mathbb{R}$  and  $x \in \mathbb{R}$  and  $x \in \mathbb{R}$  and  $x \in \mathbb{R}$  and  $x \in \mathbb{R}$  and  $x \in \mathbb{R}$  and  $x \in \mathbb$ 

streat  $(s, t)$  - дописывает строку  $t$  в конец строки s;

```
s = strdup(t) - \cos(\theta) - создает новый дубль строки t:
```

```
-1. если в лексикографически меньше ti = strcmp(s, t) - BO3Bpall[2c]
```
- +1. если в лексикографически больше  $t$
- о, если в совпадает с  $t$

В последней функции производится сравнение в лексикографическом смысле, а именно: сравнение посимвольное, до первого несовпадающего символа, при этом символы сравниваются по их алфавитному порядку, более короткая строка считается меньше более длинной, даже, если все ее символы совпадают с началом более длинной строки: строка «sort» будет меньше строки «sort it», но больше строки «song». Иными словами, лексикографический порядок строк - это такой порядок, в котором строки записываются в оглавлении словаря или телефонной книги.

 $s = strchr( t, c ) - HU(CT CIMBO)I c B CTDOKC t;$ 

- $s =$  stricht( t, c) то же, но поиск ведется от конца строки к ее началу;
- $z =$  strstr(s, t)  $M \rightarrow N$  and  $s$ ;

 $i =$  strespn(s, strCharSet) – ИЩЕТ В СТРОКЕ в ЛЮбОЙ ИЗ СИМВОЛОВ, НЕ ВХОДЯЩИХ В CTDOKY strCharSet;

strupr( $s$ ) - переводит все буквы строки  $s$  в верхний регистр;

strlwr( $s$ ) - переводит все буквы строки  $s$  в нижний регистр;

strset ( $s, c$ ) - все символы строки  $s$  устанавливает равными символу с.

Библиотека работы со строками включает и другие полезные функции, которые можно посмотреть в справочной системе. В частности, там можно найти варианты приведенных функций, которые принимают дополнительный параметр - ограничение на длину обрабатываемой строки.

#### *Пример.*

```
#include <stdio.h>
#include <string.h>
#include <stdlib.h>
void main()
{
     int n=0, len1, len2;
 fputs("input n: ", stdout); fflush(stdout);
 scanf("%d", &n); // ввести число символов
     // строка p1 - символьный массив:
    char *p1 = (char*) malloc(n);
     printf("input string of %d symbols\n", n-1); fflush(stdout);
     fgets(p1, n-1, stdin);
     // здесь надо ввести (n-1) cимвол, последний символ
     // введенной строки будет '\n' (соответствует нажатию ENTER)
     fputs(p1,stdout);
     free(p1);
//////////////////////////////////////////////////////
// сложение двух строк
     char *ps;
    char ch1[] = "ARS LONGA,"char ch2[] = "VITA BREVIS.";
     // так можно посчитать число символов в строке:
    len1 = 0:while(ch1[len1]!='\0') ++len1;
     printf("len1=%d\n", len1);
     // или с помощью функции:
    len2 = strlen(ch2); printf("len1=%d, len2=%d\n", len1, len2);
   char *ps = (char*) malloc(len1+len2+1);
     strcpy(ps,ch1);
     strcat(ps,ch2);
     // эта функция присоединила бы только 4 символа:
    \frac{1}{\sqrt{2}} strncat(ps, ch2, 4);
     fputs(ps,stdout);
     fflush(stdout);
     free(ps);
//////////////////////////////////////////////////////
// сравниваем две строки
    char ch3[] = "qaz";char ch4[] = "garbage";char ch5[] = "qad";printf( "compare \'%s\' and \'%s\' => %d\n", ch3, ch5, strcmp(ch3, ch5) );
```
printf( "compare \'%s\' and \'%s\' => %d\n", ch4, ch3, strcmp(ch4,ch3) ); // сравнение только двух символов: printf( "compare \'%s\' and \'%s\' (2 chr) => %d\n", ch5, ch4, strncmp(ch5,ch4,2)); fflush(stdout);

**Типовое задание:** написать программу, которая читает данные (например, матрицу чисел произвольной размерности) из одного файла, как-то преобразует прочитанные данные (например, транспонирует прочитанную матрицу) и записывает получившийся результат в другой файл.

}

В файле содержится информация типа **«химический элемент»** в следующем виде: полное название на латинском языке, символ элемента из двух букв, атомная масса, символ, обозначающий принадлежность к металлам, неметаллам, газам. Считать информацию из файла, в другой файл записать только информацию о металлах. Размер исходного файла неизвестен.

# **2. Вариант**

В файле содержится информация типа **«студент физик»** в следующем виде: фамилия, имя, год рождения, массив оценок, полученных в первую сессию. Считать информацию из файла, в другой файл записать только информацию о круглых отличниках. Размер исходного файла неизвестен.

# **3. Вариант**

В файле содержится информация типа **«кинофильм»** в следующем виде: название фильма, год выпуска, бюджет, награды. Считать информацию из файла, в другой файл записать информацию только о фильмах, получивших премию «Оскар». Размер исходного файла неизвестен.

# **4. Вариант**

В файле содержится информация типа **«музыкальная группа»** в следующем виде: название, год создания, год распада, страна происхождения. Считать информацию из файла, в другой файл записать информацию только о группах из России. Размер исходного файла неизвестен.

# **5. Вариант**

В файле содержится информация типа **«великий физик»** в следующем виде: фамилия, имя, год рождения, годы великих открытий, страна. Считать информацию из файла, в другой файл записать только информацию об ученых из Великобритании.

Размер исходного файла неизвестен.

# **6. Вариант**

В файле содержится информация типа **«футбольный клуб»** в следующем виде: название, страна происхождения, годы побед. Размер файла неизвестен. Считать информацию из файла, в другой файл записать информацию только о клубах из России.

Размер исходного файла неизвестен.

# **7. Вариант**

В файле содержится информация типа **«олимпийские игры»** в следующем виде: город, страна, год проведения, зимняя или летняя. Размер файла неизвестен. Считать информацию из файла, в другой файл записать информацию только о летних олимпиадах.

Размер исходного файла неизвестен.

#### **8. Вариант**

В файле записан массив натуральных чисел. Считать массив до конца файла, в другой файл записать только простые числа из исходного массива.

Размер исходного массива неизвестен. Необходимо использовать функции выделения динамической памяти.

В файле записаны пары натуральных чисел. Количество пар заранее неизвестно. Для каждой пары чисел требуется определить наибольший общий делитель. Соответствующие тройки чисел записать в другой файл. Например:

 6 8 2 64 100 4

Требуется использовать функции выделения динамической памяти.

### **10. Вариант**

В файле записаны несколько строк чисел, по три целых числа в строке. Это – коэффициенты квадратного уравнения. Сформировать новый файл следующего вида: коэффициенты квадратного уравнения, значения корней. Например:

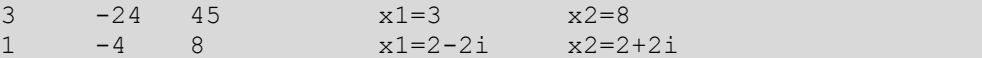

Количество троек чисел заранее неизвестно. Требуется использовать функции выделения динамической памяти.

### **11. Вариант**

В файле находится фрагмент текста неизвестной длины, содержащий слова, пробелы, знаки препинания. Посчитать, сколько раз каждая буква латинского алфавита (регистр не учитывать) встречается в тексте. Результат записать в другой файл.

#### **12. Вариант**

В файле находится фрагмент текста неизвестной длины, содержащий слова, пробелы, знаки препинания. Сформировать массив уникальных слов из этого текста, отсортировать его по алфавиту. Результат записать в другой файл.

#### **13. Вариант**

В файле записана символьная строка неизвестной длины. Среди букв, пробелов и знаков препинания встречаются числа неизвестной разрядности. Найти сумму чисел с учетом разрядности и знака. Числа и их сумму записать в другой файл. Пример строки:

> Asdf123lkj-23.,.,.,yuyu+256mn>>n 123 -23 256 summa=356

#### **14. Вариант**

В файле находятся две одинаковых по размеру таблицы целых чисел.

Размер таблиц заранее неизвестен. Это рабочие матрицы. Требуется считать матрицы из файла, найти их сумму и разность. Матрицы и результаты сложения и вычитания поместить в новый файл.

#### **15. Вариант**

Создать функцию, удаляющую комментарии из файлов С и С++.

Функция принимает в качестве параметра название файла, и удаляет из файла все строки, начинающиеся с символов **//**, и все куски теста, заключенные в символы /\* ... \*/.

Создать функцию, которая зашифровывает фразу на основании страницы текста, хранящейся в ключевом файле.

Функция принимает в качестве параметра название файла и шифруемую фразу. Функция должна возвращать шифр – массив целых чисел (например, положение букв шифруемой фразы в текстовом файле), выбирая нужные буквы из ключевого файла.

#### **17. Вариант**

Создать функцию, которая расшифровывает фразу на основании текста, хранящегося в ключевом файле и шифра (массива целых чисел).

Функция принимает в качестве параметра название файла и шифр и возвращает расшифрованную фразу. Ключом может быть, например, положение букв фразы в ключевом файле.

#### **18. Вариант**

Создать функцию, которая транспонирует матрицы.

Матрица считывается из текстового файла, транспонируется и записывается в другой файл. Размеры матрицы заранее не известны.

### **19. Вариант**

Создать функцию поиска подстроки в текстовом файле.

Функция принимает название входного файла и искомую подстроку. Размеры подстроки заранее не известны, подстрока вводится с консоли. Функция должна вернуть номер строки файла, где была первый раз встречена искомая строка.

#### **20. Вариант**

Создать функцию, подсчитывающую количество строк, слов и символов в текстовом файле.

Функция принимает название входного файла и печатает результаты в консоль.

#### **21. Вариант**

Создать функцию для определения частоты встречаемости символов в тексте. Функция принимает название входного и выходного файла, обрабатывает входной файл и записывает результат в выходной файл в виде:

. - 100, ! - 4, а - 250, b - 75 и т.д.

#### **22. Вариант**

Создать функцию архивации файлов. Имеется несколько файлов, необходимо слить их в один следующим образом: сначала идут названия всех файлов и их размеры, затем данные из этих файлов, разделенные, например, строками вида:

```
#########################
```
#### **23. Вариант**

Создать функцию разархивации файлов. Несколько файлов были слиты в один следующим образом: сначала идут названия всех файлов и их размеры, затем данные из этих файлов, разделенные, например, строками вида:

```
#########################
```
Надо разделить этот файл обратно на исходные файлы.

Функция принимает название входного файла.

Создать функцию, обрабатывающую текстовый файл, котором записаны  $\bf{B}$ арифметические выражения вида:

 $5+7/2 =$  $3 - 3 \times 2 =$ 

Подсчитать их значение и создать новый файл, вида:

 $5 - 7/2 = 2.5$  $3 - 3 \times 2 = -3$ 

Функция принимает название входного и выходного файла.

#### 25. Вариант

Создать функцию, обрабатывающую текстовый файл. В файле записаны выражения вида:

 $sin(3.5) =$  $ctg(1.2) =$ 

Функция должна вычислить результат каждого выражения и создать новый файл вида:

 $\sin(3.5) = -0.3508$  $ctg(1.2) = 0.3888$ 

В файле могут быть записаны только тригонометрические функции sin(), cos(), tg(), ctg(). Функция принимает имена входного и выходного файлов. Функция должна возвращать NULL, если файл не существует или данные записаны неправильно, т.е. если функция не может распознать записанное выражение.